#### Non-static classes

Part 2

# Methods

- like constructors, all non-static methods have an implicit parameter named **this**
- for methods, **this** refers to the object that was used to call the method

#### Accessors

- an accessor method enables the client to gain access to an otherwise private field of the class
- the name of an accessor method often begins with **get**
- $\triangleright$  for fields of primitive type or immutable type, the accessor method implementation simply returns the value of the field
	- $\triangleright$  for fields that are object references the implementer must think more carefully about the implementation
		- $\triangleright$  this will be discussed later on in the course

**public class Complex {**

```
 private double real;
 private double imag;
```

```
public Complex(double re, double im) {
   this.real = re;
   this.imag = im;
 }
```

```
public double getReal() {
   return this.real;
 }
public double getImag() {
   return this.imag;
 }
```
### Mutators

- a mutator method enables the client to modify (or mutate) an otherwise private field of the class
- the name of an accessor method often begins with **set**
- $\triangleright$  for fields of primitive type or immutable type, the mutator method implementation simply modifies the value of the field
	- $\triangleright$  for fields that are object references the implementer must think more carefully about the implementation
		- $\triangleright$  this will be discussed later on in the course

```
 public void setReal(double newReal) {
   this.real = newReal;
 }
 public void setImag(double newImag) {
   this.imag = newImag;
 }
```
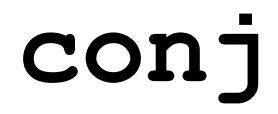

 $\triangleright$  to compute the complex conjugate of

 $a+bi$ 

#### we return a new complex number equal to

 $a + (-b)i$ 

```
 public Complex conj() {
   return new Complex(this.getReal(), -this.getImag());
 }
```
b.

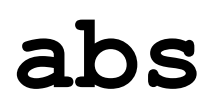

 $\triangleright$  to compute the absolute value of

 $a+bi$ 

#### we return a new real number equal to

 $\sqrt{a^2+b^2}$ 

```
 public double abs() {
   // "obvious" implementation
   double a = this.getReal();
   double b = this.getImag();
   return Math.sqrt(a * a + b * b);
 }
```
#### **abs**

 $\triangleright$  the problem with the obvious implementation is that it fails in cases where the value of

**z.abs()**

can be represented using **double** but the value of

#### **a \* a + b \* b**

cannot be represented using **double**

▶ examples of underflow and overflow

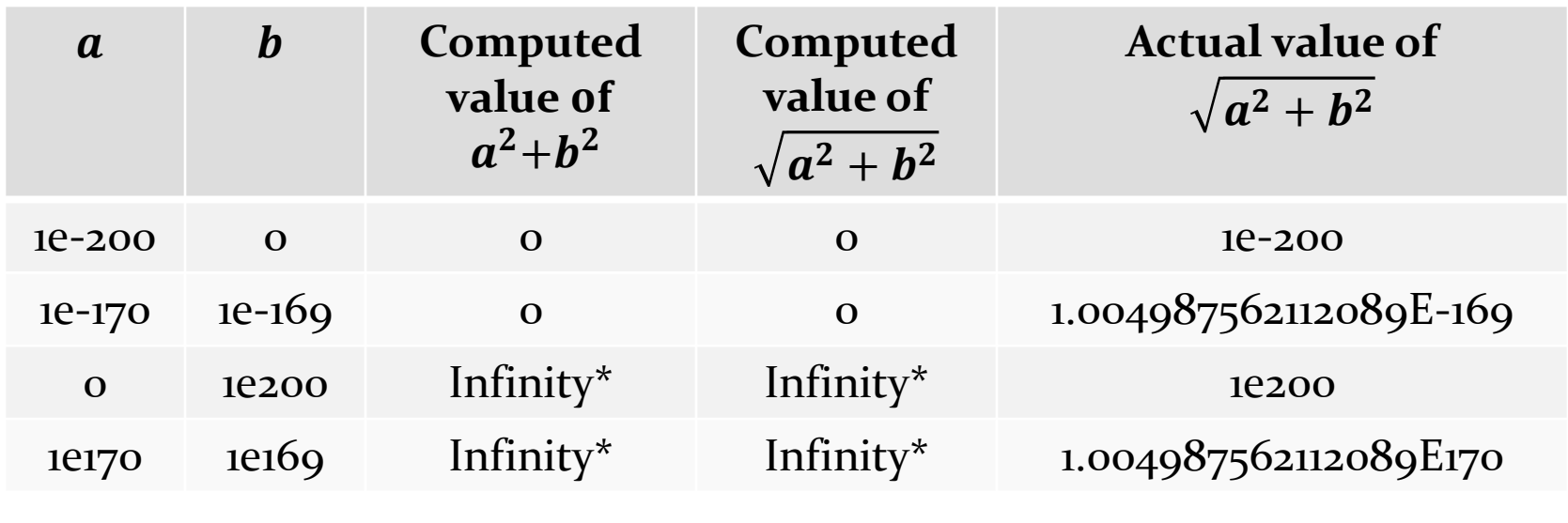

\* **Double.POSITIVE\_INFINITY**

 **java.lang.Math** provides a way to avoid intermediate under- and overflow for  $\sqrt{a^2 + b^2}$ 

```
 public double abs() {
  // avoids intermediate under- and overflow
  return Math.hypot(this.getReal(), this.getImag());
 }
```
### **abs**

- $\triangleright$  the field that studies solving mathematical problems using computational techniques is called *numerical analysis*
	- of interest in computer science, mathematics, engineering, and science
- how does **Math.hypot** work?
	- $\triangleright$  for a pure Java implementation the ideas described in the following link work
		- <http://blogs.mathworks.com/cleve/2012/07/30/pythagorean-addition/>

#### **add**

▶ to add two complex numbers

$$
\frac{(a+bi)+(c+di)}{\text{this}}
$$

#### we return a new complex number equal to

 $(a + c) + (b + d)i$ 

```
public Complex add(Complex other) {
   double a = this.getReal();
   double b = this.getImag();
```

```
 double c = other.getReal();
 double d = other.getImag();
```

```
 return new Complex(a + c, b + d);
 }
```
## **multiply**

 $\rightarrow$  to multiply two complex numbers

$$
(a+bi) \times (c+di)
$$

**this other**

we return a new complex number equal to

 $(ac - bd) + (bc + ad)i$ 

```
public Complex multiply(Complex other) {
   double a = this.getReal();
   double b = this.getImag();
```

```
 double c = other.getReal();
 double d = other.getImag();
```
 **return new Complex(a \* c - b \* d, b \* c + a \* d);**

 **}**

# Obligatory methods

#### recall that all classes in Java inherit from **java.lang.Object**

- <http://docs.oracle.com/javase/7/docs/api/java/lang/Object.html>
- any class you create inherits all of the **public** and **protected** fields and methods of

#### **java.lang.Object**

- $\triangleright$  the course notes refers to the methods inherited from **java.lang.Object** as *obligatory methods*
- $\triangleright$  there are 11 such methods in total, but we are only interested in 3 of them
	- **toString**, **equals**, **hashCode**

# **toString**

- **toString()** returns a **String** representation of the calling object
	- we can call **toString()** with our current **Complex** class even though we have not implemented it

**// client of Complex**

```
Complex z = new Complex(1, 2);
System.out.println(z.toString());
```
 this prints something like **Complex@fff003c1** on my computer

# **toString**

- **toString()** should return a concise but informative representation that is easy for a person to read
- it is recommended that all subclasses override this method
	- $\triangleright$  this means that any non-utility class you write should redefine the **toString** method
	- **For our complex number class we might decide that toString** should return strings that look like complex numbers
		- $e.g., 2.2 + 3.7i$  or  $-1.00001 92851.35i$

 **@Override**

```
 public String toString() {
   StringBuilder b = new StringBuilder();
   b.append(this.getReal());
   double imag = this.getImag();
   if (imag < 0) {
     b.append(" - ");
   }
   else {
     b.append(" + ");
   }
   b.append(Math.abs(imag));
   b.append('i');
   return b.toString();
 }
```
# Overriding methods

- our class is a *subclass* or *child class* of **java.lang.Object**
- when a subclass redefines a **public** or **protected** method inherited from its superclass, we say that the subclass *overrides* the inherited method
- $\triangleright$  to override a method, you create a method that has the exact same signature and return type of the method that you want to override
	- $\triangleright$  the return type may also be a subtype of the return type of the overridden method (but this is not important for now)

# Overriding methods

- when you override a method you may use the annotation **@Override** immediately before the method header
	- if you do so, the compiler will generate an error message if your method does not have the identical signature and return type of a method in a superclass

# **equals()**

- suppose you write a value class that extends **Object** but you do not override **equals()**
	- what happens when a client tries to use **equals()**?
		- **Object.equals()** is called

```
// Complex client
Complex z = new Complex(1, 2);
System.out.println( z.equals(z) ); // true
Complex z2 = z;
System.out.println( z2.equals(z) ); // true
Complex z3 = new Complex(1, 2);
System.out.println( z3.equals(z)); // false!
```
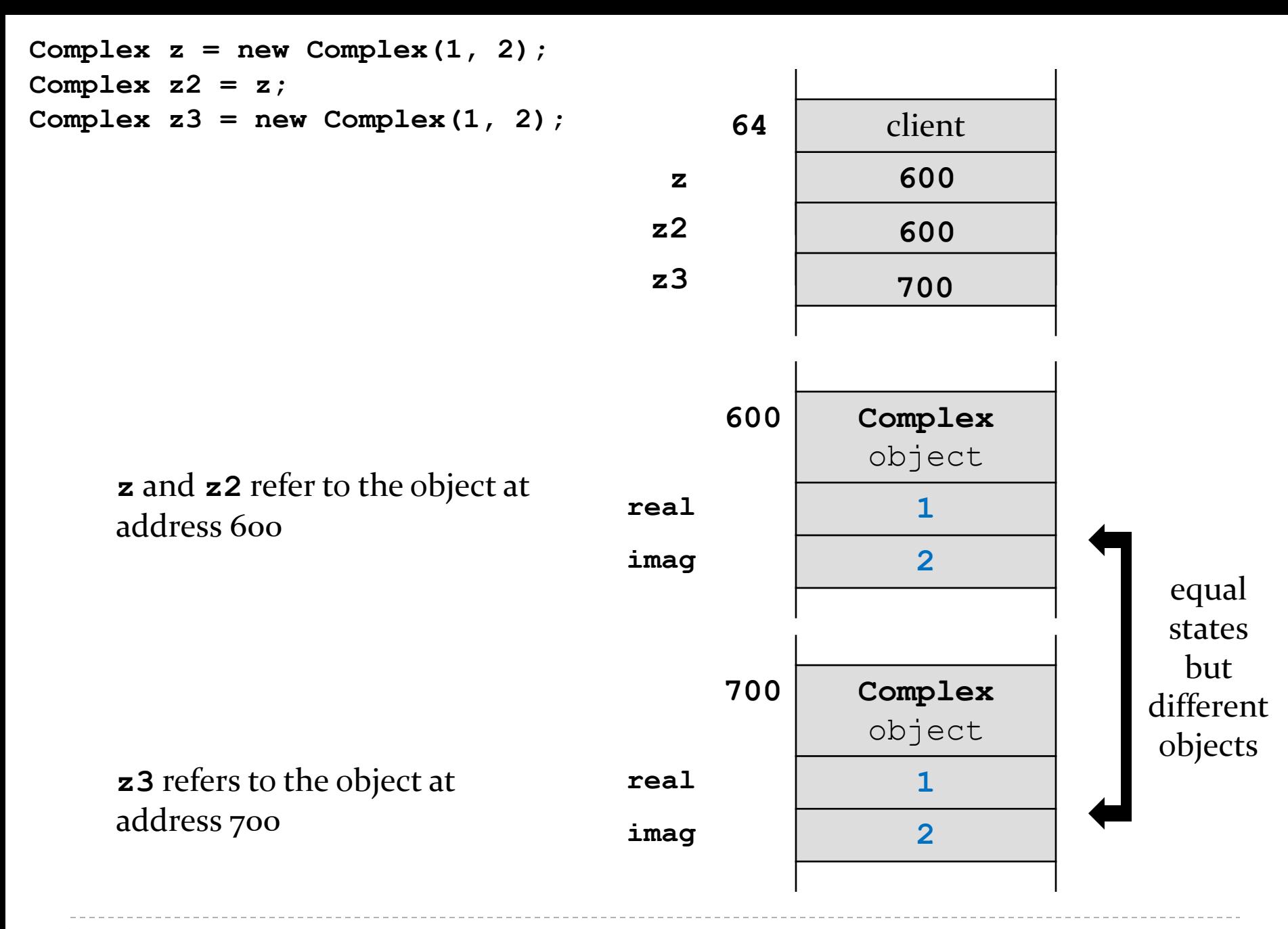

### **Object.equals**

- **Object.equals** checks if two references refer to the same object
	- **x.equals(y)** is true if and only if **x** and **y** are references to the same object

## **Complex.equals**

- most value classes should support logical equality
	- an instance is equal to another instance if their states are equal
		- e.g. two complex numbers are equal if their real and imaginary parts both have the same values

#### implementing **equals()** is surprisingly hard

 "One would expect that overriding **equals()**, since it is a fairly common task, should be a piece of cake. The reality is far from that. There is an amazing amount of disagreement in the Java community regarding correct implementation of **equals()**. Look into the best Java source code or open an arbitrary Java textbook and take a look at what you find. Chances are good that you will find several different approaches and a variety of recommendations."

 $\Box$  Angelika Langer, Secrets of equals() – Part 1

http://www.angelikalanger.com/Articles/JavaSolutions/SecretsOfEquals/Equals.html

- what we are about to do does not always produce the result you might be looking for
	- but it is always satisfies the **equals()** contract
	- and it's what the notes and textbook do

## EECS1030 Requirements for **equals**

- 1. an instance is equal to itself
- 2. an instance is never equal to **null**
- 3. only instances of the exact same type can be equal
- 4. instances with the same state are equal

### 1. An Instance is Equal to Itself

- **x.equals(x)** should always be **true**
- also, **x.equals(y)** should always be true if **x** and **y** are references to the same object
- you can check if two references are equal using **==**

```
 @Override
 public boolean equals(Object obj) {
   if (this == obj) {
     return true;
   }
```
 $\blacktriangleright$ 

 **}**

## 2. An Instance is Never Equal to **null**

- Java requires that **x.equals(null)** returns **false**
- and you must not throw an exception if the argument is **null**
	- so it looks like we have to check for a **null** argument...

```
 @Override
 public boolean equals(Object obj) {
   if (this == obj) {
     return true;
   }
   if (obj == null) {
     return false;
   }
```
 $\blacktriangleright$ 

 **}**

## 3. Instances of the Same Type can be Equal

- the implementation of **equals()** used in the notes and the textbook is based on the rule that an instance can only be equal to another instance of the same type
- ▶ you can find the class of an object using **Object.getClass()**

**public final Class<? extends Object> getClass()**

Returns the runtime class of an object.

```
 @Override
 public boolean equals(Object obj) {
   if (this == obj) {
     return true;
   }
   if (obj == null) {
     return false;
   }
   if (this.getClass() != obj.getClass()) {
     return false;
   }
```
 $\blacktriangleright$ 

 **}**

#### Instances with Same State are Equal

- $\triangleright$  recall that the value of the attributes of an object define the state of the object
	- two instances are equal if all of their attributes are equal
- unfortunately, we cannot yet retrieve the attributes of the parameter **obj** because it is declared to be an **Object** in the method signature
	- we need a cast

```
 @Override
 public boolean equals(Object obj) {
   if (this == obj) {
     return true;
   }
   if (obj == null) {
     return false;
   }
   if (this.getClass() != obj.getClass()) {
     return false;
   }
   Complex other = (Complex) obj;
```
 $\blacktriangleright$ 

 **}**

#### Instances with Same State are Equal

- $\triangleright$  there is a recipe for checking equality of fields
	- 1. if the field is a primitive type other than **float** or **double** use **==**
	- 2. if the attribute type is **float** use **Float.compare()**
	- 3. if the attribute type is **double** use **Double.compare()**
	- 4. if the attribute is an array consider **Arrays.equals()**
	- 5. if the attribute is a reference type use **equals()**, but beware of attributes that might be null

```
 @Override
 public boolean equals(Object obj) {
   if (this == obj) {
     return true;
   }
   if (obj == null) {
     return false;
   }
   if (this.getClass() != obj.getClass()) {
     return false;
   }
   Complex other = (Complex) obj;
   if (Double.compare(this.getReal(), other.getReal()) != 0) {
     return false;
   }
   if (Double.compare(this.getImag(), other.getImag()) != 0) {
     return false;
   }
   return true;
 }
```
# The **equals()** Contract

#### for reference values **equals()** is

- 1. reflexive
- 2. symmetric
- 3. transitive
- 4. consistent
- 5. must not throw an exception when passed **null**

## The **equals()** contract: Reflexivity

- 1. reflexive :
	- an object is equal to itself
	- **x.equals(x)** is **true**

### The **equals()** contract: Symmetry

- 2. symmetric :
	- two objects must agree on whether they are equal
	- **x.equals(y)** is **true** if and only if **y.equals(x)** is **true**

## The **equals()** contract: Transitivity

#### 3. transitive :

 if a first object is equal to a second, and the second object is equal to a third, then the first object must be equal to the third

```
\rightarrow if
```

```
x.equals(y) is true
and 
y.equals(z) is true
then
x.equals(z) must be true
```
#### The **equals()** contract: Consistency

- 4. consistent :
	- $\triangleright$  repeatedly comparing two objects yields the same result (assuming the state of the objects does not change)

#### The **equals()** contract: Non-nullity

#### 5. **x.equals(null)** is always **false** and never does not throw an exception

#### The **equals()** contract and **getClass()**

- using **getClass()** makes it relatively easy to ensure that the **equals()** contract is obeyed
	- e.g., symmetry and transitivity are easy to ensure
- however, using **getClass()** means that your **equals()** method won't work as expected in inheritance hierarchies
	- more on this when we talk about inheritance

# One more thing regarding **equals()**

- if you override **equals()** you must override **hashCode()**
	- otherwise, the hashed containers won't work properly
- we will see how to implement **hashCode()**in the next lecture or so